EXAMPLE 1A [See Note 1]

- 1. Program Description: This program will compute the area of a triangle, given the three sides.
- 2. Analysis:
	- (a) Inputs:

There are three inputs: the lengths of the three sides.

(b) Outputs:

There is one output, the area.

(c) How to obtain the outputs:

We will use Heron['s Formula](http://www.mathsisfun.com/geometry/herons-formula.html) (see part (d) below).

(d) Mathematical Formulas:

Let a, b, and c be the lengths of the sides. There are two steps in the computation:

Set  $s = (a + b + c)/2$  [This is an intermediate result; it is neither an input nor an output.]

Set Area = Sqrt(s\*(s - a)\*(s - b)\*(s - c)) [This will be the output] [See Note 2]

(e) Variables table:

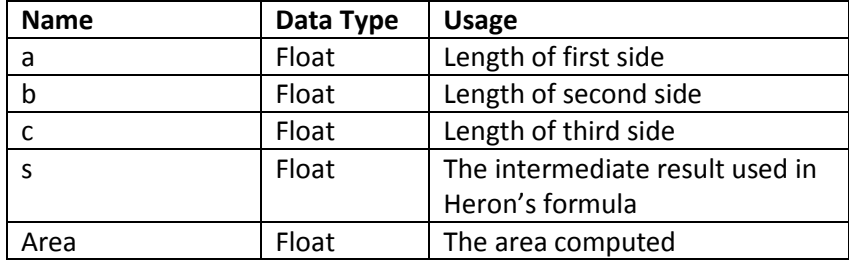

3. Some Test Cases:

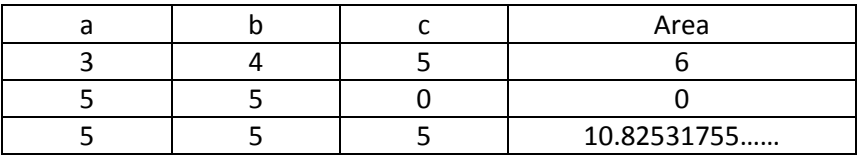

4. Pseudocode

Begin program Declare Float a, b, c, s, Area // Ask for, and accept, the lengths of the three sides Print "Please enter the first side" Input a Print "Please enter the second side" Input b Print "Please enter the third side" Input c

// Do the computations per Heron's Formula Set  $s = (a + b + c)/2$ Set Area = Sqrt(s\*(s - a)\*(s - b)\*(s - c))

//Show the result

Print "The Area is " + Area End program

Note 1: This example differs from Example1 in that it has three inputs instead of one, and does a different calculation. Assignment 1 differs from this example in that there are even more inputs, and another different calculation.

Note 2: Sqrt refers to finding the square root of a number. The square root of a number x is a number y such that  $y^*y=x$ . For example, the square root of 9 is 3, because  $3^*3 = 9$ . Nearly every programming language includes a tool for finding square roots, and it is almost always called Sqrt.